## **DESCRIPCIÓN CAMPOS PRINCIPALES DENTRO DEL FORMATO MARC (formato estándar en la Gestión Bibliotecaria)**

## **Fichero a procesar:** "Absysnet para OpenData.tar"

#### **Descripción campos ("etiquetas") más importantes:**

Cada campo MARC ("datafield tag=") puede llevar hasta 2 indicadores ("ind1=") y contiene varios subcampos ("subfield code="); los subcampos llevan la información y los indicadores precisan (especifican en detalle) la información contenida en el campo.

Os vamos a relacionar los campos que consideramos más importantes para vuestro proceso posterior dentro del formato MARC:

- a) Datos del Bibliográfico: Autor, Título, ISBN o ISSN, Materia, Género literario, información relativa a Edición, Colección, Descripción física y Notas.
- b) Datos específicos de ejemplares: Biblioteca, Sucursal, localización y signatura.
- c) Tipo de material descrito: campo "leader".

Salvo campos muy específicos, como por ejemplo Título, Autor Principal, Edición, …, la mayoría de los campos MARC son múltiples, es decir, que permiten varias entradas del mismo campo (una obra puede pertenecer a varios Géneros, tener varias Notas, etc.).

No os vamos a realizar precisiones respecto a los valores de los "indicadores" de cada campo ya que son específicamente bibliográficos y consideramos que exceden el nivel de información que precisa vuestro proyecto.

## **a) DATOS DEL BIBLIOGRÁFICO:**

El "bibliográfico" es la "descripción detallada" de las características que, desde el punto de vista técnico bibliotecario, tiene una obra. La parte tangible de una obra, que es el ejemplar físico de la obra (libro, revista, partitura, CD, …), se define en el apartado b) Datos específicos de Ejemplares.

## **a.1. Campos relativos al AUTOR PRINCIPAL.**

Según sea el tipo de Autor se escribirá en un campo distinto ("datafield tag="), 100, 110,111 o 130. Los tipos de Autor pueden ser los siguientes:

100 Encabezamiento principal-Nombre de *persona*

110 Encabezamiento principal-Nombre de *entidad* 

111 Encabezamiento principal-Nombre de *congreso*

130 Encabezamiento principal-*Título uniforme*

Subcampos principales ("subfield code=") son:

- "\$a" que es donde se encuentra el nombre del autor
- "\$d" que indica fechas relacionadas con el mismo. *(\*)*

*(\*) En la etiqueta xml solo os aparece la letra del subcampo, sin el símbolo "\$" delante; sin embargo, en la descripción textual que hacemos en este documento os la vamos a seguir representando con el "\$" ya que es la simbología bibliográfica y además facilita su distinción respecto a la letra aislada propiamente dicha (por ejemplo, "\$a" es el subcampo "a" en la etiqueta xml "subfield code="a").* 

Ejemplo:

```
 <datafield tag="100" ind1="1" ind2=" " > 
  <subfield code="a" >Cervantes Saavedra, Miguel de</subfield> 
  <subfield code="d" > (1547-1616)</subfield> 
 </datafield>
```
Donde:

\$a (Nombre persona, Nombre Entidad, Nombre Congreso o Título Uniforme) \$d (Fechas nacimiento-muerte, fecha entidad, fecha congreso, fecha título uniforme)

#### **a.2. Campos relativos al AUTOR SECUNDARIO.**

Existen también otros campos de descripción para lo que, en formato MARC, se denomina "encabezamientos secundarios". Esta información, que incluye otros autores relacionados con la obra tales como ilustradores, prologuistas, etc. se registra en los campos que empiezan por 7xx.

700 Encabezamiento secundario-Nombre de *persona*

710 Encabezamiento secundario-Nombre de *entidad*

711 Encabezamiento secundario-Nombre de *congres*o

730 Encabezamiento secundario-*Título Uniforme*

Los subcampos son los mismos que para el "autor principal".

Ejemplo:

```
 <datafield tag="700" ind1="1" ind2="1" > 
  <subfield code="a" >Segrelles, José</subfield> 
  <subfield code="d" > (1885-1969)</subfield> 
 </datafield>
```
#### **a.3. Campos relativos al TÍTULO.**

El campo principal es el "245, Mención de Título" y sus subcampos principales son los siguientes:

\$a Título \$b Resto de Título \$c Mención de Responsabilidad, etc.

Ejemplo:

```
 <datafield tag="245" ind1="1" ind2="3" >
```

```
 <subfield code="a" >El Ingenioso hidalgo Don Quijote de la 
Mancha</subfield>
```
 <subfield code="c" > / Miguel de Cervantes Saavedra ; ilustrado por José Segrelles</subfield>

</datafield>

## **a.4. Campos relativos a EDICIÓN.**

El campo de referencia es el "260, Publicación, Distribución, etc." y sus subcampos principales son los siguientes.

\$a Lugar de publicación, distribución, etc.

\$b Nombre del editor, distribuidor, etc.

\$c Fecha de publicación, distribución, etc.

\$e Lugar de fabricación, impresión, etc.

\$f Fabricante, impresor, etc.

\$g Fecha de fabricación, impresión, etc.

Ejemplo:

```
\alpha <datafield tag="260" ind1=" " ind2=" " > <subfield code="a" >Madrid</subfield> 
  <subfield code="b" > : AFANÍAS</subfield> 
  <subfield code="b" > : Espasa-Calpe</subfield> 
  <subfield code="c" >, 1979</subfield> 
 </datafield>
```
#### **a.5. Campos de Numeración Internacional Normalizada.**

Existen dos campos de este tipo: uno con relación a libros (ISBN) y otro a publicaciones seriadas (ISSN).

Para los libros el campo es "020, Número Internacional Normalizado para Libros (ISBN)" y su subcampo principal es el siguiente:

\$a Número Internacional Normalizado para Libros

Ejemplo:

```
 <datafield tag="020" ind1=" " ind2=" " > 
  <subfield code="a" >84-239-4276-7 o.c.</subfield> 
 </datafield>
```
Para las seriadas el campo es "022, Número Internacional Normalizado para Publicaciones Seriadas (ISSN)" y su subcampo principal es el siguiente:

\$a Número Internacional Normalizado para Publicaciones Seriadas

## **a.6. Campos de Autoridades de MATERIA y de GÉNERO.**

Estos datos hacen referencia al *contenido* de la obra. Los "encabezamientos de Materia" se introducen en los campos 6xx; dependiendo del "Tipo de Materia" se catalogan en campos distintos:

- 600 Nombre de Autor
- 610 Nombre de Entidad
- 611 Nombre de Congreso
- 630 Título Uniforme
- 650 Término de Materia
- 651 Nombre Geográfico
- 655 Género

A continuación os pasamos ejemplos de términos de Materia, Geográfico y Género; los relativos a Autor son semejantes a los vistos anteriormente (campos 1xx y 7xx mencionados):

#### **a.6.1. Términos de Materia:**

Para el "Término de Materia" el campo MARC es "650, Encabezamiento Secundario de Materia – Término de Materia" y sus subcampos principales son los siguientes:

\$a Término de Materia \$c Localización del acontecimiento \$d Fechas vigentes

- \$x Subdivisión de materia general
- \$z Subdivisión geográfica
- \$y Subdivisión cronológica
- \$j Subdivisión de forma

Ejemplo:

```
 <datafield tag="650" ind1="0" ind2="4" > 
  <subfield code="a" >Pintura española</subfield> 
  <subfield code="y" >-S.XIX</subfield> 
 </datafield>
```
## **a.6.2. Nombre Geográfico:**

Para el "Nombre Geográfico" el campo MARC es "651, Encabezamiento Secundario de Materia – Nombre Geográfico" y sus subcampos principales son los siguientes:

\$a Nombre geográfico

\$x Subdivisión de materia general \$z Subdivisión geográfica \$y Subdivisión cronológica \$j Subdivisión de forma

Ejemplo:

```
 <datafield tag="651" ind1="0" ind2="8" > 
  <subfield code="a" >Madrid</subfield> 
  <subfield code="x" >Situación social</subfield> 
  <subfield code="y" >1987-</subfield> 
 </datafield>
```
# **a.6.3. Género**

Para los "Géneros" el campo MARC es "655, Término de Indización – Género/Forma" y su subcampo principal es el \$a, que contiene la denominación.

\$a Género/forma

Ejemplo:

```
\alpha <datafield tag="655" ind1="0" ind2="4" > <subfield code="a" >Narraciones realistas</subfield> 
 </datafield> 
 <datafield tag="655" ind1="0" ind2="4" > 
  <subfield code="a" >Narraciones de aventuras</subfield> 
 </datafield>
```
# **a.7. Campos relativos a COLECCIÓN.**

Para describir la "Colección", las BB.MM. están utilizando dos campos distintos.

El primero de ellos es el campo "440 Mención de serie – Encabezamiento secundario de Título" y sus subcampos principales son los siguientes:

\$a Título \$p Nombre de parte o sección de la obra \$v Designación de volumen o secuencia.

Ejemplo:

```
\alpha <datafield tag="440" ind1=" " ind2="3" >
  <subfield code="a" >El barco de vapor</subfield> 
  <subfield code="p" >Serie Oro</subfield> 
  <subfield code="v" >; 220</subfield> 
 </datafield>
```
El segundo de ellos es el campo "490 Mención de serie" y sus subcampos principales son los siguientes:

\$a Mención de título \$v Designación de volumen o secuencia

Ejemplo:

```
 <datafield tag="490" ind1="1" ind2="" > 
  <subfield code="a" >El barco de vapor. Serie Oro. [Naranja]</subfield> 
  <subfield code="v" >; 2</subfield> 
 </datafield>
```
# **a.8. Campos relativos a DESCRIPCIÓN FÍSICA.**

La "Descripción Física" se describe en el campo "300, Descripción Física" y sus subcampos principales son los siguientes:

```
$a Extensión 
$b Otras características físicas 
$c Dimensiones
```
Ejemplo:

```
 <datafield tag="300" ind1=" " ind2=" " > 
  <subfield code="a" >510 p.</subfield> 
  <subfield code="b" > :il., fot.</subfield> 
  <subfield code="c" > ; 24 cm</subfield> 
 </datafield>
```
## **a.9. Campos de NOTAS.**

Los campos que contienen "notas descriptivas" son los campos 5xx. En formato MARC existen más de 50 campos de notas diferentes; de todos ellos, la nota más utilizada es la "500 Nota general" y su subcampo principal es el \$a, que contiene la "descripción de la nota".

Ejemplo:

```
<datafield tag="500" ind1=" " ind2=" " > 
   <subfield code="a" >Premio Primavera de novela 2002</subfield> 
 </datafield>
```

```
\alpha <datafield tag="500" ind1=" " ind2=" " > <subfield code="a" >Introduccíon en alemán y en inglés</subfield> 
 </datafield>
```
## **b) DATOS DEL EJEMPLAR:**

Como hemos descrito en el punto a) Datos del Bibliográfico, el ejemplar es la parte tangible de una obra, su parte físico de la obra (libro, revista, partitura, CD, …). En este apartado vamos a describir sus características principales.

El campo que lleva la información básica del ejemplar relativa a Biblioteca, Sucursal, Localización, .. es el "852, Localización".

**Existe un campo "852" por cada Ejemplar del Bibliográfico** (es decir, que si una Biblioteca tiene 3 ejemplares del mismo, aparecerán 3 campos "852" para ese ejemplar y Biblioteca), **pero solo para los ejemplares disponibles** (no para los que, por cualquier circunstancia, se hayan perdido, ni los expurgados o los que, simplemente, no estén disponibles –precatalogaciones, …-).

Los subcampos principales del campo "852" son los siguientes:

- \$a Biblioteca,
- \$b Sucursal,
- \$c Localización,
- \$9 Número de registro,
- \$p Código de Barras,
- \$j Signatura correlativa (número currens)

\$h – Parte de la signatura que corresponde a la clasificación (definida por cada Biblioteca/Sucursal)

Las signaturas (\$j, \$h, ... ) se utilizan para identificar y localizar el ejemplar dentro de la Biblioteca.

Ejemplo:

```
\alpha <datafield tag="852" ind1=" " ind2=" " > <subfield code="a" >Biblioteca Histórica Municipal de Madrid</subfield> 
  <subfield code="b" > Biblioteca Histórica</subfield> 
  <subfield code="c" > Depósito Colecciones Esp.</subfield> 
  <subfield code="k" > BUENA</subfield> 
  <subfield code="j" > Cer 1562</subfield> 
  <subfield code="9" > 77636 </subfield> 
  <subfield code="p" > 2097893</subfield> 
 </datafield> 
\alpha <datafield tag="852" ind1=" " ind2=" " > <subfield code="a" >Bibliotecas Públicas Municipales de Madrid</subfield> 
  <subfield code="b" > BPM María Zambrano</subfield> 
  <subfield code="c" > Préstamo literatura</subfield> 
  <subfield code="k" > BUENA</subfield> 
  <subfield code="j" > N CER don</subfield> 
  <subfield code="9" > 2003 </subfield> 
  <subfield code="p" > 100212643</subfield> 
 </datafield>
```
# **c) Tipo de BIBLIOGRAFÍA o MATERIAL.**

Para identificar el "tipo de Material" que estamos describiendo (libro, partitura, video, sonoro, revistas, periódicas, etc.) hay que interpretar los valores de las posiciones 7 y 8 de la etiqueta *"leader*" del registro Bibliográfico.

Se ve mucho más claro con un ejemplo:

<leader>00000n**am** 82200000 b 4500</leader>

Las posiciones 7 y 8 se corresponden con los subcampos "ld06" y "ld07", respectivamente, del campo "leader" (el ld00 se corresponde con el valor de la primera posición).

En base a la interpretación de esos dos subcampos ("ld06" y "ld07", posiciones 7 y 8, respectivamente), se definen los "tipos de materiales" utilizados hasta la fecha y que son los siguientes:

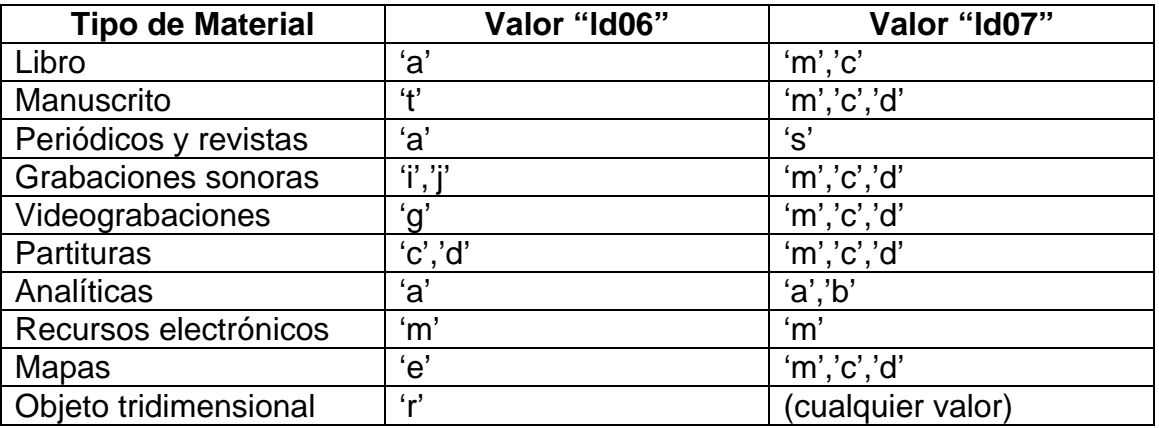

En el ejemplo anterior:

<leader>00000n**am** 82200000 b 4500</leader> → sería un libro

Otro ejemplo:

<leader>00000ncm 82200000 b 4500</leader> → sería una partitura <leader>00000n**dc** 82200000 b 4500</leader> también sería una partitura